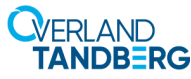

# **Für externe USB-Laufwerke und interne USB-/SATA-Laufwerke**

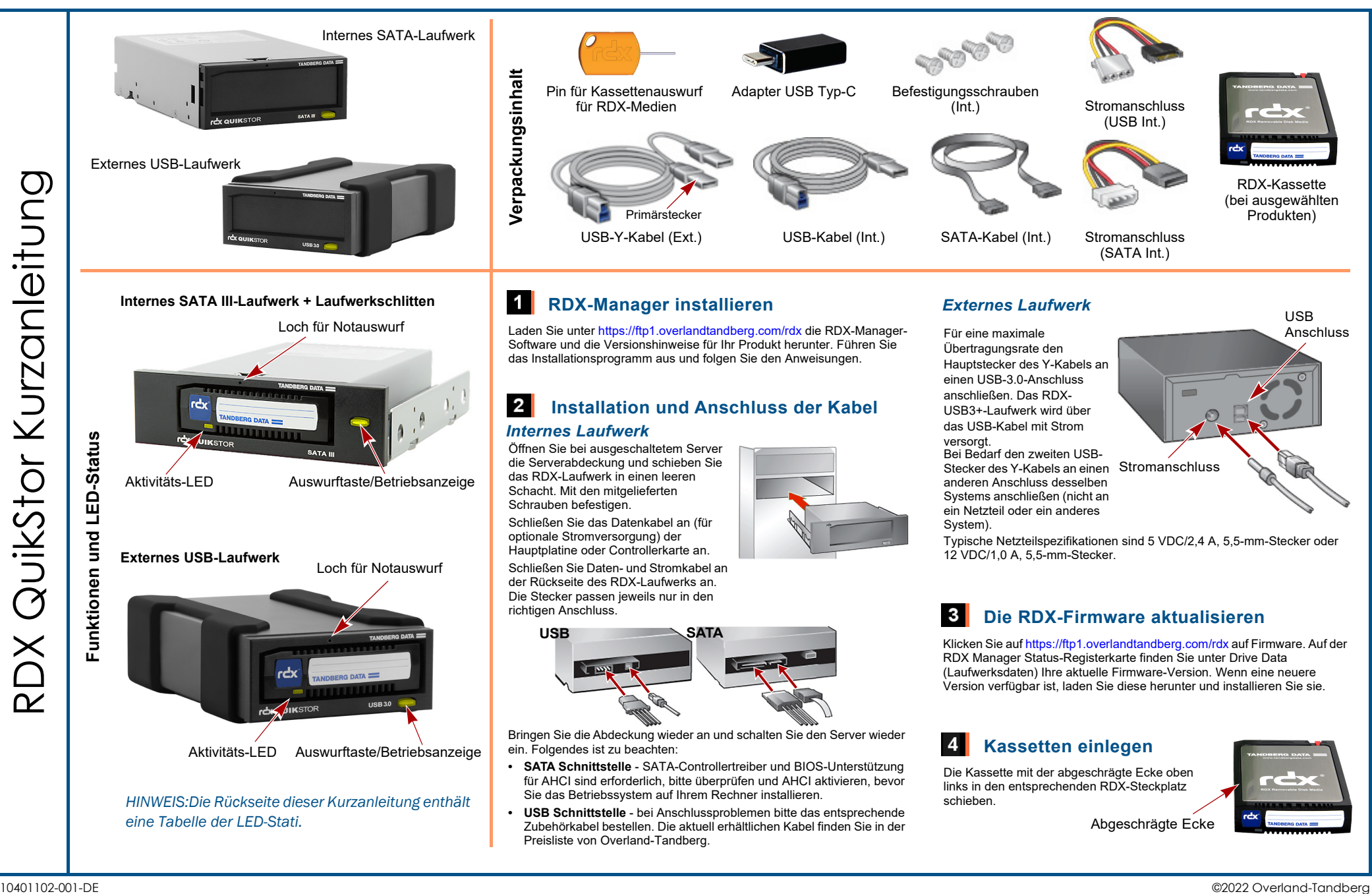

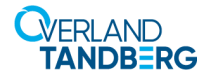

## **Für externe USB-Laufwerke und interne USB-/SATA-Laufwerke**

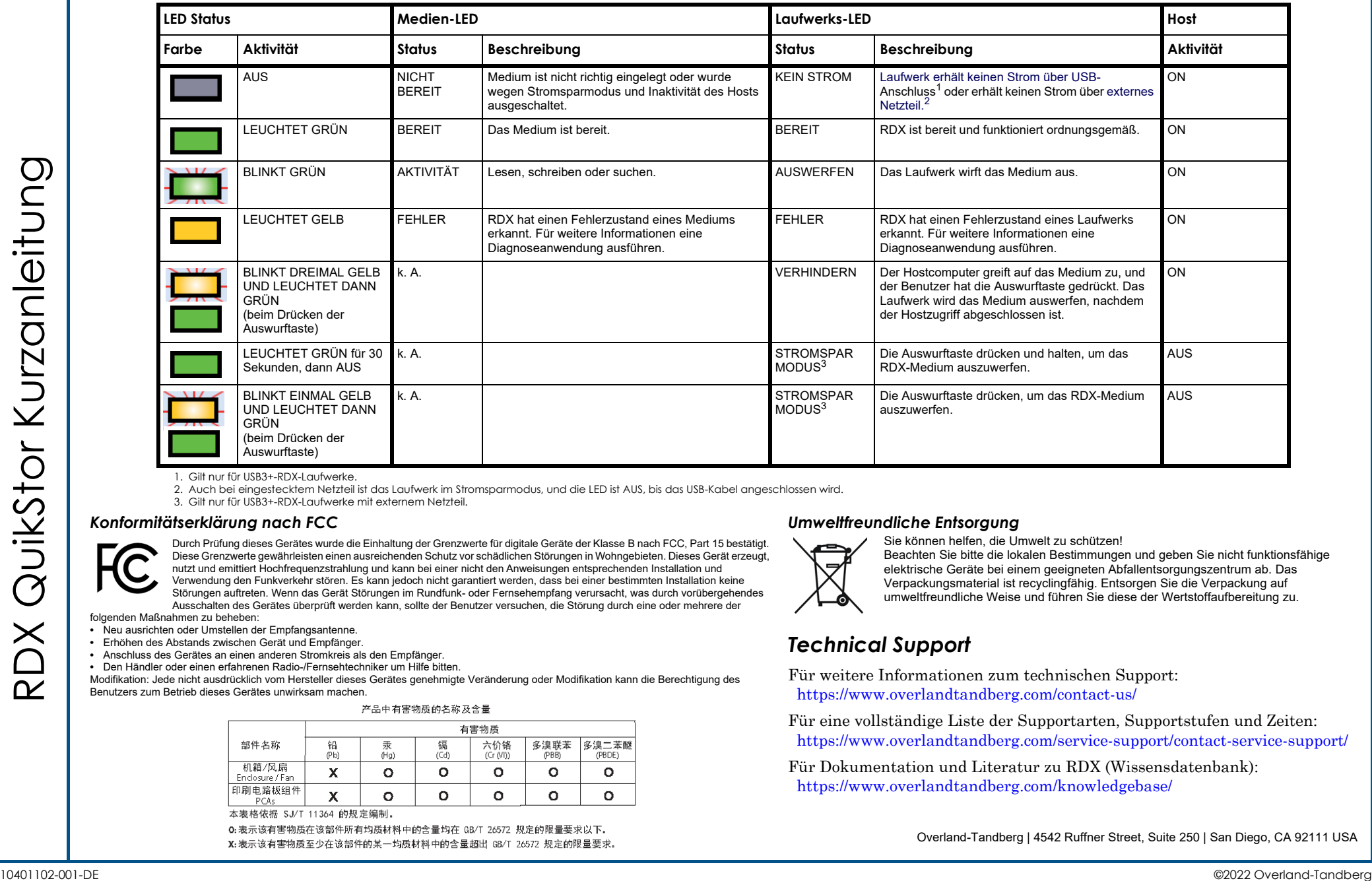

1. Gilt nur für USB3+-RDX-Laufwerke.

2. Auch bei eingestecktem Netzteil ist das Laufwerk im Stromsparmodus, und die LED ist AUS, bis das USB-Kabel angeschlossen wird.

3. Gilt nur für USB3+-RDX-Laufwerke mit externem Netzteil.

#### *Konformitätserklärung nach FCC*

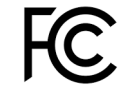

Durch Prüfung dieses Gerätes wurde die Einhaltung der Grenzwerte für digitale Geräte der Klasse B nach FCC, Part 15 bestätigt. Diese Grenzwerte gewährleisten einen ausreichenden Schutz vor schädlichen Störungen in Wohngebieten. Dieses Gerät erzeugt, nutzt und emittiert Hochfrequenzstrahlung und kann bei einer nicht den Anweisungen entsprechenden Installation und Verwendung den Funkverkehr stören. Es kann jedoch nicht garantiert werden, dass bei einer bestimmten Installation keine

Störungen auftreten. Wenn das Gerät Störungen im Rundfunk- oder Fernsehempfang verursacht, was durch vorübergehendes Ausschalten des Gerätes überprüft werden kann, sollte der Benutzer versuchen, die Störung durch eine oder mehrere der folgenden Maßnahmen zu beheben:

**•** Neu ausrichten oder Umstellen der Empfangsantenne.

- **•** Erhöhen des Abstands zwischen Gerät und Empfänger.
- **•** Anschluss des Gerätes an einen anderen Stromkreis als den Empfänger.
- **•** Den Händler oder einen erfahrenen Radio-/Fernsehtechniker um Hilfe bitten.

Modifikation: Jede nicht ausdrücklich vom Hersteller dieses Gerätes genehmigte Veränderung oder Modifikation kann die Berechtigung des Benutzers zum Betrieb dieses Gerätes unwirksam machen.

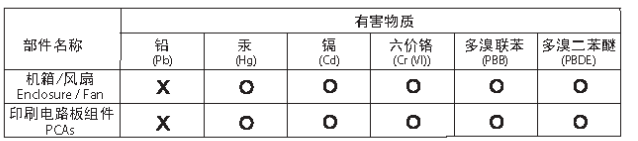

#### *Umweltfreundliche Entsorgung*

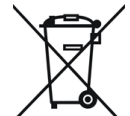

Sie können helfen, die Umwelt zu schützen!

Beachten Sie bitte die lokalen Bestimmungen und geben Sie nicht funktionsfähige elektrische Geräte bei einem geeigneten Abfallentsorgungszentrum ab. Das Verpackungsmaterial ist recyclingfähig. Entsorgen Sie die Verpackung auf umweltfreundliche Weise und führen Sie diese der Wertstoffaufbereitung zu.

### *Technical Support*

Für weitere Informationen zum technischen Support: <https://www.overlandtandberg.com/contact-us/>

Für eine vollständige Liste der Supportarten, Supportstufen und Zeiten: <https://www.overlandtandberg.com/service-support/contact-service-support/>

Für Dokumentation und Literatur zu RDX (Wissensdatenbank): <https://www.overlandtandberg.com/knowledgebase/>

Overland-Tandberg | 4542 Ruffner Street, Suite 250 | San Diego, CA 92111 USA